# DOCSIS ملاع يف ةيجاتنإلا لدعم مهف

# المحتويات

[المقدمة](#page-0-0) [المتطلبات الأساسية](#page-0-1) [المتطلبات](#page-1-0) [المكونات المستخدمة](#page-1-1) [الاصطلاحات](#page-1-2) [معلومات أساسية](#page-1-3) [وحدات بت، وحدات بايت، وبود](#page-1-4) [ما هو الخرج؟](#page-2-0) [حسابات الخرج](#page-3-0) [عوامل مقيدة](#page-5-0) [أداء الإتجاه الهابط - خرائط](#page-5-1) [أداء الخادم - زمن وصول DOCSIS](#page-5-2) [TCP أو UDP؟](#page-6-0) [مكدس IP/TCP للنافذة](#page-6-1) [عوامل تحسين الأداء](#page-7-0) [تحديد الخرج](#page-7-1) [زيادة سرعة الوصول](#page-8-0) [عرض القناة وتعديلها](#page-9-0) [أثر التزاوج](#page-9-1) <mark>[تقدم الخريطة الديناميكية](#page-11-0)</mark> [تأثير الهضم والتشظي](#page-11-1) [سرعات المودم الواحد](#page-13-0) [مزايا 2.0 DOCSIS](#page-15-0) [عوامل أخرى](#page-16-0) <mark>[التحقق من المعالجة](#page-16-1)</mark> [ملخص](#page-18-0) [القرار](#page-19-0) [معلومات ذات صلة](#page-19-1)

# <span id="page-0-0"></span>المقدمة

قبل محاولة قياس أداء الشبكة الكبلية، هناك بعض العوامل المقيدة التي يجب أن تأخذها في عين الاعتبار. لتصميم شبكة متوفرة بدرجة كبيرة وموثوقة ونشرها، يجب عليك ترسيخ فهم المبادئ الأساسية ومعلمات القياس الخاصة بأداء شبكة الكبل. يقدم هذا المستند بعضًا من تلك العوامل المقيدة، ثم يناقش كيفية تحسين مُعدل النقل وتأهيله والتوفر على النظام الذي تم نشره.

<span id="page-0-1"></span>المتطلبات الأساسية

## <span id="page-1-0"></span>المتطلبات

يجب أن يكون لدى قراء هذا المستند معرفة بالمواضيع التالية:

- مواصفات واجهة خدمة البيانات المنقولة عبر الكبلات (DOCSIS(
	- تقنيات التردد اللاسلكي (RF(
	- واجهة سطر الأوامر (CLI (لبرنامج IOS Cisco®

## <span id="page-1-1"></span>المكونات المستخدمة

لا يقتصر هذا المستند على إصدارات برامج أو أجهزة معينة.

تم إنشاء المعلومات الواردة في هذا المستند من الأجهزة الموجودة في بيئة معملية خاصة. بدأت جميع الأجهزة المُستخدمة في هذا المستند بتكوين ممسوح (افتراضي). إذا كانت شبكتك مباشرة، فتأكد من فهمك للتأثير المحتمل لأي أمر.

## <span id="page-1-2"></span>الاصطلاحات

للحصول على مزيد من المعلومات حول اصطلاحات المستندات، ارجع إلى <u>اصطلاحات تلميحات Cisco التقنية</u>.

# <span id="page-1-3"></span>معلومات أساسية

## <span id="page-1-4"></span>وحدات بت، وحدات بايت، وبود

يشرح هذا القسم الفروق بين وحدات البت ووحدات البايت والكلمات. كلمة بت هي انكماش ثنائي عددي، وعادة ما ترمز إليه بحالة منخفضة B. تشير الأرقام الثنائية إلى حالتين إلكترونيتين: حالة "التشغيل" أو حالة "إيقاف"، يشار إليها أحيانا باسم "s1 "أو "s0".

يتم ترميز البايت بواسطة الإطار العلوي B، وعادة ما يكون طوله 8 بت. قد تكون البايت أكثر من 8 بت، لذلك فإن كلمة 8 بت تسمى *نظام ثماني* بدقة أكبر. أيضا، هناك إثنان *من الحلوى* في بايت. يتم تعريف الحبة على أنها كلمة 4 بت، والتي هي نصف بايت.

يتم قياس معدل البت أو سعة المعالجة بوحدة بت في الثانية، وهي مرتبطة بسرعة الإشارة عبر وسط معين. على سبيل المثال، هذه الإشارة يمكن أن تكون إشارة نطاق أساسي رقمية أو، ربما، إشارة تناظرية معدل تكون مكيفة لتمثيل إشارة رقمية.

يتمثل أحد أنواع الإشارات التناظرية المعدلة في تضمين المرحلة الرباعي (QPSK(. هذه تقنية تعديل تتحكم في مرحلة الإشارة بمقدار 90 درجة لإنشاء أربعة توقيعات مختلفة، كما هو موضح في <u>الشكل 1</u>. وتسمى هذه التوقيعات *رموزا*، ويشار إلى معدلها ب *بود*. بود يساوي رموز في الثانية.

## شكل 1 - مخطط QPSK

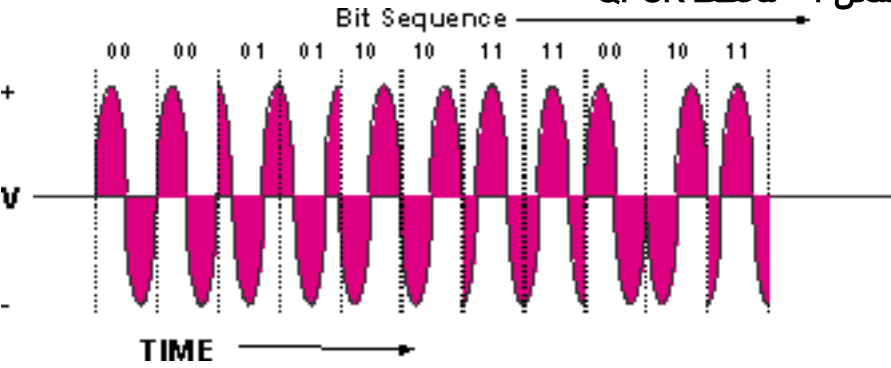

إشارات QPSK لها أربعة رموز مختلفة، أربعة منها تساوي 2<sup>2</sup>. يعطي الأس العدد النظري للبت لكل دورة (رمز) الذي يمكن تمثيله، ويساوي 2 في هذه الحالة. الرموز الأربعة تمثل الأرقام الثنائية 00، 01، 10، و 11. وبالتالي، إذا تم إستخدام معدل رمز 2.56 رمز/ثانية لنقل ناقل QPSK، حينئذ سيشار إليه باسم 2.56 Mbaud ومعدل البت النظري سيكون 2.56 2 × s/Msymbols بت/رمز = 5.12 ميجابت/ثانية. وهذا موضح لاحقا في هذا المستند.

قد تكون أيضا على دراية بمصطلح *الحزم في الثانية* (PPS). هذه طريقة لتأهيل سعة المعالجة للجهاز استنادا إلى الحزم، بغض النظر عما إذا كانت الحزمة تحتوي على إطار إيثرنت سعة 64 بايت أو 1518 بايت. تتمثل "المشكلة" أحيانا في قدرة وحدة المعالجة المركزية (CPU (على معالجة كمية معينة من مصادر الطاقة (PPS (ولا تمثل بالضرورة إجمالي مصادر الطاقة (BPS).

## <span id="page-2-0"></span>ما هو الخرج؟

يبدأ إخراج البيانات بحساب أقصى إخراج *نظري*، ثم يختتم بحساب إخراج *فعال*. يكون الخرج الفعال المتاح للمشتركين في خدمة ما دائما أقل من الحد الأقصى النظري، وهو ما يجب أن تحاول حسابه.

الخرج يعتمد على عدة عوامل:

- إجمالي عدد المستخدمين
	- سرعة مختنقة
- نوع الخدمات التي تم الوصول إليها
- إستخدام ذاكرة التخزين المؤقت والخادم الوكيل
	- كفاءة طبقة التحكم في الوصول للوسائط
		- الضوضاء والأخطاء في مصنع الكابلات
			- عوامل أخرى كثيرة

الهدف من هذا المستند هو شرح كيفية تحسين الإنتاجية والتوفر في بيئة DOCSIS وشرح قيود البروتوكول الكامنة التي تؤثر على الأداء. إذا كنت ترغب في إختبار مشاكل الأداء أو أستكشاف أخطائها وإصلاحها، فارجع إلى [أستكشاف](//www.cisco.com/en/US/tech/tk86/tk89/technologies_tech_note09186a00800b123c.shtml) <u>الأخطاء وإصلاحها عند بطء الأداء في شبكات مودم الكبل</u>. للحصول على إرشادات حول الحد الأقصى لعدد المستخدمين الموصى بهم على منفذ تدفق (US) او تدفق (DS)، راجع <u>[ما هو الحد الأقصى لعدد المستخدمين لكل](//www.cisco.com/en/US/tech/tk86/tk804/technologies_tech_note09186a00800a9702.shtml)</u> **SCMTS** 

تعتمد شبكات الكبلات القديمة على الكشف عن تصادم الوصول المتعدد باستخدام إستشعار الناقل (CD/CSMA—(كبروتوكول MAC. تعتمد أجهزة مودم DOCSIS اليوم على نظام حجز حيث تطلب أجهزة المودم وقتا للإرسال ويمنح CMTS فتحات زمنية استنادا إلى التوفر. يتم تعيين أجهزة مودم الكبلات لمعرف الخدمة (SID (الذي تم تعيينه على معلمات فئة الخدمة (CoS) أو جودة الخدمة (QoS).

في شبكة قابلة للتحميل، تعمل على تقسيم الوقت للوصول المتعدد (TDMA(، يجب عليك تحديد عدد إجمالي أجهزة مودم الكبلات (CMs (التي يمكنها الإرسال في الوقت نفسه، إذا كنت ترغب في ضمان مقدار معين من سرعة الوصول لجميع المستخدمين الذين يطلبون ذلك. يستند العدد الإجمالي للمستخدمين المتزامنين إلى توزيع Poisson، وهو خوارزمية الاحتمال الإحصائية.

ان هندسة حركة المرور، كإحصائية تستعمل في الشبكات المبنية على الهاتف، تدل على إستعمال ذروة 10 في المئة تقريبا. هذا الحساب خارج نطاق هذا المستند. من ناحية أخرى، تختلف حركة مرور البيانات عن حركة مرور البيانات الصوتية، وسوف تتغير عندما يصبح المستخدمون أكثر براعة في إستخدام الكمبيوتر أو عندما تكون خدمات نقل الصوت عبر بروتوكول الإنترنت (VoIP (والفيديو عند الطلب متاحة بشكل أكبر. من أجل البساطة، نفترض أن 50 بالمائة من المستخدمين هم من أقصى عدد، أي 20 بالمائة من المستخدمين الذين يتم تنزيلهم في الوقت نفسه. وهذا يعادل ذروة إستعمال 10 في المئة أيضا.

يسعى جميع المستخدمين المتزامنين للوصول إلى الولايات المتحدة و DS. يمكن للعديد من أجهزة المودم أن تكون نشطة في الاقتراع الأولي، ولكن مودم واحد فقط يمكن أن يكون نشطا في الولايات المتحدة في أي لحظة زمنية. وهذا جيد من حيث مساهمة الضوضاء، لأن مودم واحد فقط في كل مرة يضيف مكمل الضوضاء إلى التأثير الكلي. يتمثل أحد القيود المتأصلة في المعيار الحالي في أن بعض الخرج ضروري للصيانة والإمداد، عندما يتم ربط العديد من أجهزة المودم بنظام توصيل مودم كبل واحد (CMTS). ويتم أخذ هذا بعيدا عن الحمولة الفعلية للعملاء النشطين. وهذا يعرف بالاقتراع keepalive، والذي يحدث عادة مرة كل 20 ثانية ل DOCSIS ولكن يمكن أن يحدث أكثر من ذلك. كما أن السرعات الأمريكية لكل مودم يمكن أن تكون محدودة بواسطة آليات الطلب والمنح كما هو موضح لاحقا في هذه الوثيقة.

ملاحظة: تذكر أن مراجع حجم الملف هي بالبايت المكونة من 8 وحدات بت. وبالتالي فإن 128 كيلوبت/ثانية تعادل 16 كيلوبت/ثانية. وبالمثل، فإن 1 ميجابايت تساوي في الواقع 1،048،576 بايت، وليس مليون بايت، لأن الأرقام الثنائية تعطي دائما رقما يساوي قوة .2 الملف الذي تبلغ سعته 5 ميجابايت هو في الواقع 5 × 8 × 1،048،576 = 41.94 ميجابايت ويمكن أن يكون التنزيل لفترة أطول من المتوقع.

## <span id="page-3-0"></span>حسابات الخرج

بافتراض أن بطاقة CMTS تحتوي على منفذ DS واحد وستة منافذ أمريكية قيد الاستخدام. يتم تقسيم منفذ DS الواحد لتغذية حوالي 12 عقدة. يتم عرض نصف هذه الشبكة في <u>الشكل 2</u>.

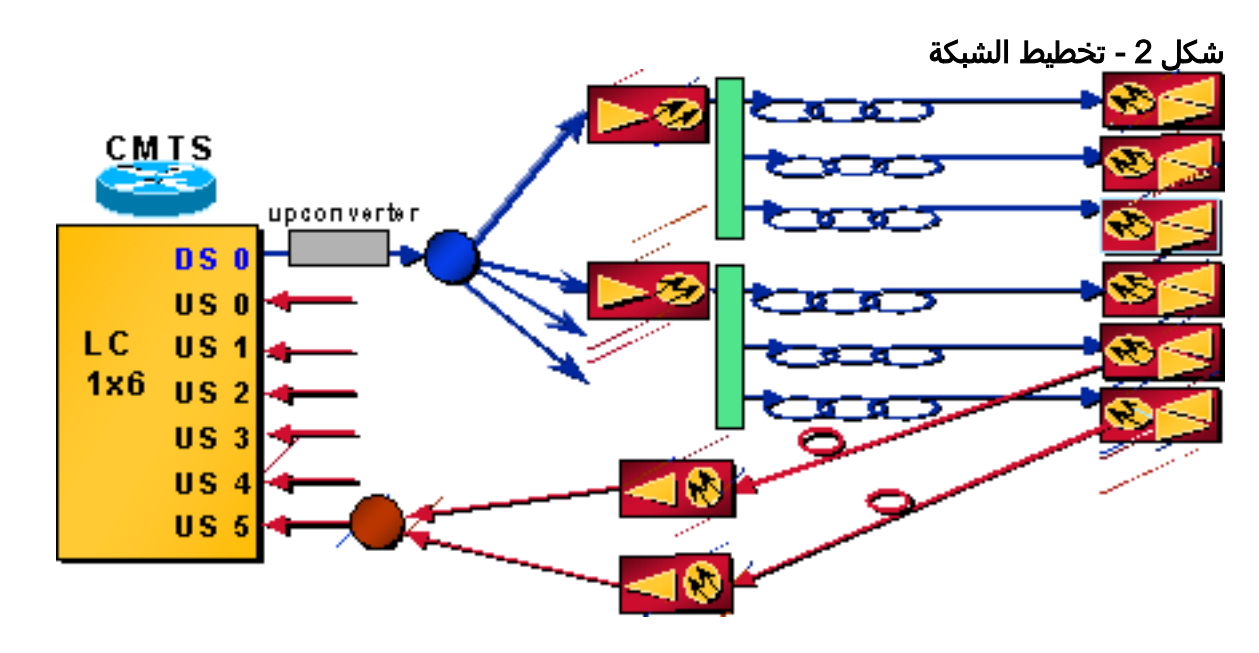

- 500 منزل لكل عقدة × 80 بالمائة معدل إستهلاك الكابلات × 20 بالمائة معدل أخذ المودم = 80 جهاز مودم لكل عقدة
	- 12 عقدة × 80 جهاز مودم لكل عقدة = 960 جهاز مودم لكل منفذ DS

ملاحظة: يقوم الآن العديد من مشغلي الخدمات المتعددين (MSO (بقياس حجم أنظمتهم مع مرور الأسر المعيشية (HHP (في كل عقدة. هذا هو الثابت الوحيد في بنى اليوم، حيث قد يكون لديك مشتركون في قمر البث المباشر (DBS (يشترون خدمة البيانات عالية السرعة (HSD (أو فقط هاتف بدون خدمة الفيديو.

ملاحظة: من المحتمل دمج إشارة الولايات المتحدة من كل عقدة من هذه العقد بنسبة 2:1 حتى تغذي عقدتان منفذا أمريكيا واحدا.

- 6 منافذ أمريكية × عقدتان لكل الولايات المتحدة = 12 عقدة
- 80 جهاز مودم لكل عقدة × 2 عقد لكل الولايات المتحدة = 160 جهاز مودم لكل منفذ في الولايات المتحدة.

### تدفق

معدل رمز 057 5. = DS رموز/s أو Mbaud. يعطي امتداد المرشح (ألفا) الذي يبلغ 18 بالمائة تقريبا 5.057 × (1 + 0.18) = حوالي 6 ميجاهرتز عرضا "كومة قش"، كما هو موضح في الشكل .3

### الشكل 3 - "كومة قش" رقمية

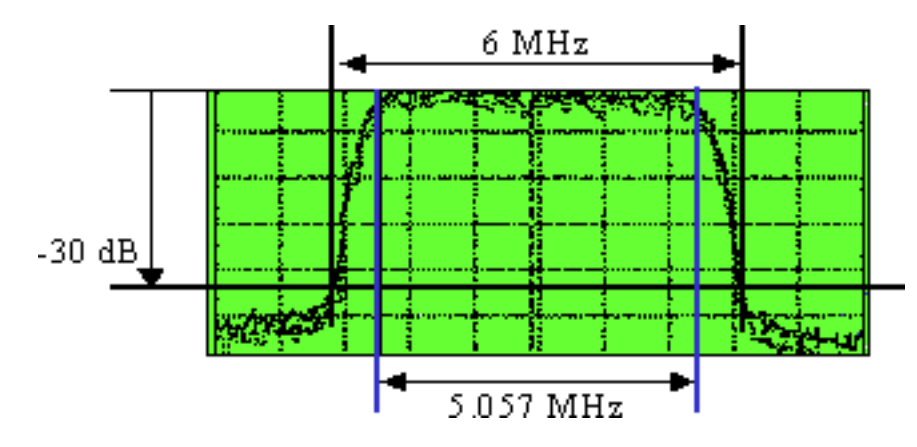

إذا تم إستخدام GAM-64، فإن 64 = 2 هو <sup>الطاقة</sup> 6 (2<sup>6</sup>). أس 6 يعني 6 بت لكل رمز ل GAM-64، وهذا يعطي 5. 057 × 6 = .30 3 ميجابت/ثانية. بعد حساب حساب مصروفات تصحيح الخطأ الأمامي (FEC (وحمولة مجموعة خبراء الصور المتحركة (MPEG (بالكامل، يترك هذا الأمر حوالي 28 ميجابت في الثانية للحمولة. ويتم خفض هذه الحمولة بشكل أكبر، لأنها تتم مشاركتها أيضا مع إشارات DOCSIS.

**ملاحظة:** يشير الملحق ب من ITU-J.83 إلى FEC من Reed-Solomon مع رمز 122/128، وهو ما يعني 6 رموز للنفقات العامة لكل 128 رمزا، وبالتالي 128/6 = 4.7 في المائة. يكون ترميز 1 Trellis بايت لكل 15 بايت، ل -64 QAM و 1 بايت لكل 20 بايت، ل -256QAM. وهذه النسبة هي 6.7 في المئة و 5 في المئة على التوالي. يتكون -2MPEG من حزم سعة 188 بايت تحتوي على 4 بايت كمصروفات عامة (أحيانا 5 بايت)، مما يعطي 4.5 / 188 = 2.4 بالمائة. ولهذا سترى السرعة المذكورة وهي 27 ميجابت في الثانية و -64QAM و 38 ميجابت في الثانية -256 QAM. تذكر أن حزم الإيثرنت بها أيضا 18 بايت من المصاريف الإضافية، سواء للحزمة ذات 1500 بايت أو الحزمة ذات 46 بايت. هناك 6 بايت من حمولة DOCSIS والنفقات الإضافية ل IP أيضا، وهو ما قد يكون إجمالي مصروفات عامة إضافية تتراوح من 1.1 إلى 2.8 بالمائة تقريبا ويمكن أن يضيف 2 بالمائة أخرى محتملة من النفقات الإضافية لحركة مرور خريطة DOCSIS. كانت السرعات الفعلية المختبرة للوصلة -64QAM أقرب إلى 26 ميجابت في الثانية.

في حالة عدم قدرة أجهزة المودم ال 960 جميعها على تنزيل البيانات في نفس الوقت تماما، فإن سرعة كل منها تصل إلى 28 كيلوبت في الثانية. إذا ما نظرت إلى سيناريو أكثر واقعية واستنتجت إستخدام ذروة بنسبة 10 بالمائة، فستحصل على إخراج نظري سرعته 280 كيلوبت في الثانية كأسوأ سيناريو خلال أكثر الأوقات أزدحاما. في حالة اتصال عميل واحد فقط بالإنترنت، يحصل العميل نظريا على 26 ميجابت في الثانية، ولكن تحدد الإقرارات الأمريكية التي يجب إرسالها ل TCP معدل إخراج DS، وتصبح الإخفاقات الأخرى واضحة (مثل الكمبيوتر الشخصي أو بطاقة واجهة الشبكة [NIC([. في الواقع، سوف تقوم شركة الكبلات بالحد من هذا المعدل إلى 1 أو 2 ميجابت في الثانية، حتى لا يخلق تصورا للإنتاجية المتوفرة التي لن تكون قابلة للتحقيق عندما يقوم المزيد من المشتركين بالتسجيل.

#### المنبع

يعطي معدل US DOCSIS ل QPSK عند 2 بت/رمز حوالي 2.56 ميجابت في الثانية. يتم حساب ذلك من معدل الرمز 1.28 رمز2/ × s بت/رمز. تبلغ نسبة ألفا للتصفية 25 بالمائة، مما يوفر نطاق ترددي (BW (يبلغ 1.28 × (1 + 0.25) = 1.6 ميجاهرتز. اطرح نحو 8 في المئة من أجل FEC، إذا كان مستعملا. وهنالك أيضا نحو 5 إلى 10 في المئة من النفقات العامة للصيانة، فتحات زمنية مخصصة للمنازعة، وإقرارات (ال "ACK(". وبالتالي، هناك حوالي 2.2 ميجابت في الثانية، والتي يتم مشاركتها بين 160 عميل محتمل لكل منفذ في الولايات المتحدة.

ملاحظة: مصروفات عامة من طبقة 6 = DOCSIS بايت لكل إطار إيثرنت سعة 64 بايت إلى 1518 بايت (يمكن أن يكون 1522 بايت، إذا تم إستخدام وضع علامات على شبكة VLAN(. وهذا يعتمد أيضا على أقصى حجم للانفجار وما إذا كان قد تم إستخدام الاسترجاع أو التجزئة.

- مركز FEC في الولايات المتحدة متغير: حوالي 128 / 1518 أو حوالي 12 / 64 = حوالي 8 أو حوالي 18 بالمائة. يستخدم 10 في المئة تقريبا للصيانة، وفتحات زمنية مخصصة للمناظرة، وللتفتيش عن الطعام.
	- أمان BPI أو الرؤوس الموسعة = من 0 إلى 240 بايت (عادة من 3 إلى 7).
		- الديباجة = 9 إلى 20 بايت.
		- وقت الالتفاف >= 5 رموز = ~2 بايت.

بافتراض ذروة إستخدام بنسبة 10 بالمائة، فإن هذا يعطي 2.2 ميجابت في الثانية / (160 × 0.1) = 137.5 كيلوبت في

الثانية كأسوأ حمولة لكل مشترك. فبالنسبة لاستخدام البيانات السكنية النموذجية (على سبيل المثال، إستعراض الويب)، قد لا تحتاج إلى سعة معالجة بيانات الولايات المتحدة بقدر ما تحتاج إلى سعة معالجة بيانات ds. قد تكون هذه السرعة كافية للاستخدام المنزلي، ولكنها ليست كافية لنشر الخدمات التجارية.

## <span id="page-5-0"></span>عوامل مقيدة

هناك وفرة من العوامل المقيدة التي تؤثر على إنتاجية البيانات "الحقيقية". وتتراوح هذه المراحل من دورة الطلب والمنحة إلى تداخل DS. ان فهم القيود سيساعد في التوقعات والتحسين.

## <span id="page-5-1"></span>أداء الإتجاه الهابط - خرائط

كما أن إرسال رسائل الخريطة المرسلة إلى أجهزة المودم يقلل من معدل إنتاجية محرك الأقراص الثابتة. يتم إرسال خريطة الوقت على DS، للسماح لأجهزة المودم بطلب الوقت للإرسال في الولايات المتحدة. إذا تم إرسال خريطة كل 2 مللي ثانية، فإنها تضيف ما يصل إلى 1 / s/MAPs 500 = s.0.002 إذا كانت الخريطة تأخذ حتى 64 بايت، فإن ذلك يساوي 64 بايت × 8 بت لكل بايت × 500 خريطة/ثانية = 256 كيلوبت/ثانية. إذا كان لديك ستة منافذ بالولايات المتحدة ومنفذ DS واحد على خادم نصلي واحد في هيكل CMTS، فهذا يعني 6 أضعاف 256000 بت في الثانية = ما يقرب من 1.5 ميجابت في الثانية من سعة معالجة ds المستخدمة لدعم جميع رسائل خريطة أجهزة المودم. وهذا يفترض أن الخريطة هي 64 بايت وأنها ترسل بالفعل كل 2 مللي ثانية. والواقع أن أحجام الخرائط قد تكون أكبر قليلا، اعتمادا على خطة التعديل ومقدار النطاق الترددي المستخدم في الولايات المتحدة. ويمكن ان تكون نسبة النفقات العامة 3 إلى 10 في المئة بسهولة. علاوة على ذلك، هناك رسائل صيانة نظام أخرى يتم إرسالها في قناة DS. وهذه تزيد أيضا النفقات العامة؛ ومع ذلك، فإن التأثير يكون عادة تافها. يمكن أن تضع رسائل الخريطة عبئا على وحدة المعالجة المركزية (CPU(، بالإضافة إلى أداء معدل نقل البيانات (DS(، نظرا لأن وحدة المعالجة المركزية بحاجة إلى تعقب جميع الخرائط.

عندما يضع أنت أي TDMA وتقسيم شفرة قياسي قناة وصول متعدد (S-CDMA) على نفس الولايات المتحدة، ال CMTS ينبغي أرسلت "خرائط مزدوجة" لكل ميناء طبيعي. وبالتالي، تضاعف إستهلاك عرض النطاق الترددي لخريطة ds. هذا جزء من مواصفات 2.0 DOCSIS، وهو مطلوب للتشغيل البيني. كما تضاعف عدد واصفي القنوات الأمريكية ورسائل التحكم الأمريكية الأخرى.

## <span id="page-5-2"></span>أداء الخادم - زمن وصول DOCSIS

في مسار الولايات المتحدة، لا يمكن لدورة الطلب والمنح بين CMTS و CM إلا أن تستفيد من كل خريطة أخرى على الأكثر، اعتمادا على وقت جولة الذهاب، طول الخريطة، ووقت تقدم الخريطة. وهذا يرجع إلى RTT الذي يتأثر بتداخل DS وحقيقة أن DOCSIS يسمح فقط للمودم بوجود طلب واحد معلق في أي وقت معين، فضلا عن "زمن وصول الطلب لمنح الترخيص" المرتبط به. ويعزى هذا التأخير إلى الاتصال بين CMs و CMTS، وهو اتصال يعتمد على البروتوكول. باختصار، يجب أولا أن تطلب CMs إذنا من CMTS لإرسال البيانات. يجب أن يقوم CMTS بخدمة هذه الطلبات، والتحقق من توفر مجدول الخريطة، ووضعه في قائمة الانتظار لفرصة البث الأحادي التالية. وهذا الاتصال التلقائي، الذي ينص عليه بروتوكول DOCSIS، يؤدي إلى مثل هذا التأخير. قد يفتقد المودم كل خريطة أخرى، لأنه ينتظر أن يعود Grant في DS من طلبه الأخير.

ينتج عن الفاصل الزمني للخريطة الذي يبلغ 2 مللي ثانية 500 خريطة في الثانية / 2 = 250 فرصة تقريبا لخريطة العمليات في الثانية، وبالتالي 250 صفحة في الثانية. وتقسم خرائط ال 500 على 2 لأنه، في مصنع "حقيقي"، يكون ال RTT بين الطلب والمنحة اطول بكثير من 2 مللي ثانية. يمكن أن يكون أكثر من 4 ميللي ثانية، والتي ستكون كل فرصة أخرى ل MAP. إذا تم إرسال الحزم النموذجية التي تتكون من إطارات إيثرنت بحجم 1518 بايت بمعدل 250 بت في الثانية، فإن هذا سيساوي نحو 3 ميجابت في الثانية نظرا لوجود 8 وحدات بت في البايت. وهذا حد عملي لسعة المعالجة في الولايات المتحدة لمودم واحد. إذا كان هناك حد من نحو 250 حزمة في الثانية، ماذا إذا كانت الحزم صغيرة (64 بايت)؟ وهو 128 كيلوبت في الثانية فقط. هذا هو المكان الذي يساعد فيه التجميع؛ راجع قسم <u>[تأثير](#page-11-1)</u> <u>[التجميع والتشظي](#page-11-1)</u> في هذا المستند.

حسب معدل الرمز ونظام التنقيح يستعمل للقناة الامريكية، هو يمكن أن يستغرق أكثر من 5 ميللي ثانية لإرسال ربط 1518 بايت. إذا كان إرسال حزمة إلينا إلى CMTS يستغرق أكثر من 5 مللي ثانية، فإن CM يفتقد فقط حوالي ثلاث فرص MAP في DS. أما الآن فعدد ال PPS هو 165 فقط أو نحو ذلك. إذا قمت بتقليل وقت الخريطة، فقد يكون هناك المزيد من رسائل MAP على حساب زيادة مصروفات DS. المزيد من رسائل الخريطة ستعطي المزيد من الفرص للإرسال في الولايات المتحدة، ولكن في حقيقة الأمر في مصنع الألياف متحدة المحور الهجينة، فإنك تفتقد المزيد من هذه الفرص على أي حال.

لحسن الحظ، يضيف 1.1 DOCSIS خدمة المنح غير المرغوب فيها (UGS(، والتي تتيح حركة المرور الصوتية لتجنب دورة الطلب والمنح هذه. وبدلا من ذلك، تتم جدولة الحزم الصوتية كل 10 أو 20 مللي ثانية حتى تنتهي المكالمة.

ملاحظة: عندما يقوم CM بإرسال كتلة كبيرة من البيانات إلينا (ملف بحجم 20 ميغابايت على سبيل المثال)، سيقوم بإرسال طلبات النطاق الترددي العريض في حزم البيانات بدلا من إستخدام طلبات منفصلة، لكن يبقى على المودم القيام بدورة الطلب والمنح. يسمح Piggyback بإرسال الطلبات مع البيانات في فتحات زمنية مخصصة، بدلا من فتحات النزاع، للقضاء على التصادمات والطلبات التالفة.

## <span id="page-6-0"></span>TCP أو UDP؟

إن النقطة التي كثيرا ما يتم تجاهلها عندما يختبر شخص ما أداء الخرج هي البروتوكول الفعلي المستخدم. هل هو بروتوكول موجه نحو الاتصال، مثل TCP، أو بدون اتصال، مثل بروتوكول مخطط بيانات المستخدم (UDP(. يرسل UDP معلومات بدون إعتبار للجودة المستلمة. وغالبا ما يشار إلى ذلك بأنه تسليم "بذل قصارى الجهد". إذا تم إستلام بعض وحدات بت بشكل خطأ، فعليك تنفيذ ذلك والانتقال إلى وحدات بت التالية. TFTP هو مثال آخر على بروتوكول أفضل الجهود هذا. هذا بروتوكول نموذجي للصوت في الوقت الفعلي أو الفيديو المتدفق. من ناحية أخرى، يتطلب بروتوكول TCP إقرارا لإثبات تلقي الحزمة المرسلة بشكل صحيح. FTP هو مثال على ذلك. إذا كانت الشبكة جيدة، فقد يكون البروتوكول ديناميكيا بما يكفي لإرسال المزيد من الحزم بالتتابع قبل طلب الإقرار. ويشار إلى هذا الإجراء باسم "زيادة حجم النافذة"، والتي تعد جزءا قياسيا من بروتوكول التحكم في الإرسال.

ملاحظة: هناك شيء واحد يمكن ملاحظته بشأن بروتوكول نقل البيانات عبر الإنترنت (TFTP (وهو أنه على الرغم من أنه يستخدم نفقات عامة أقل لأنه يستخدم بروتوكول UDP، فإنه يستخدم عادة نهج "الوكسات"، وهو أسلوب فظيع بالنسبة للإنتاجية. وهذا يعني أنه لن يكون هناك أكثر من حزمة بيانات واحدة معلقة. وبالتالي فإن هذا لن يكون أبدا إختبارا جيدا للإنتاجية الحقيقية.

النقطة هنا هو أن DS حركة مرور تولد US حركة مرور في شكل كثير إقرار. أيضا، إذا نتج عن انقطاع قصير للولايات المتحدة إسقاط إقرار TCP، فسيتباطأ تدفق TCP. ولن يحدث هذا مع UDP. إذا تم قطع مسار الولايات المتحدة، فسيفشل CM في نهاية المطاف في اقتراع keepalive، بعد حوالي 30 ثانية، وسيبدأ في مسح DS مرة أخرى. سينجو كل من TCP و UDP من الانقطاع الموجز، لأن حزم TCP سيتم وضعها في قائمة الانتظار أو فقدانها، كما ستتم صيانة حركة مرور UDP DS.

كما يمكن أن يحد معدل نقل البيانات في الولايات المتحدة من معدل نقل البيانات التعويضية. على سبيل المثال، إذا انتقلت حركة مرور بيانات DS عبر القمر الصناعي أو المحور المحور المحور المحور، وانتقلت حركة مرور الولايات المتحدة عبر خطوط الهاتف، فإن سعة المعالجة في الولايات المتحدة التي تبلغ 28.8 كيلوبت/ثانية يمكن أن تحد من سرعة إخراج بيانات DS إلى أقل من 1.5 ميجابت/ثانية، رغم أنه قد يكون قد تم الإعلان عنها على أنها 10 ميجابت/ثانية كحد أقصى. وذلك لأن الارتباط منخفض السرعة يضيف زمن وصول إلى تدفق US الخاص بالتسليم، مما يؤدي بعد ذلك إلى إبطاء تدفق TCP. وللمساعدة في تخفيف مشكلة الاختناق هذه، تستفيد خدمة Return Telco من بروتوكول الاتصال من نقطة إلى نقطة (PPP (وتجعل الإقرارات أصغر بكثير.

يؤثر إنشاء الخريطة على DS على دورة الطلب والمنح في الولايات المتحدة. عند معالجة حركة مرور TCP، يجب أن تمر الإقرارات أيضا عبر دورة الطلب والمنح. ومن الممكن أن يعوق نظام تسوية المنازعات بشدة، إذا لم يتم تسجيل الإقرارات في الولايات المتحدة. على سبيل المثال، قد يكون "لاعبو الألعاب" يقومون بإرسال حركة مرور البيانات على DS في الحزم ذات 512 بايت. إذا كانت الولايات المتحدة محدودة بعدد 234 حزمة في الثانية وكان 2 ds حزمة لكل إقرار، فإن ذلك سيساوي 512 × 8 × 2 × 234 = 1.9 ميجابت في الثانية.

## <span id="page-6-1"></span>مكدس IP/TCP للنافذة

معدلات النافذة النموذجية هي من 2. 1 إلى 3 ميجابت في الثانية للتنزيل. غالبا ما يكون أداء أجهزة UNIX أو Linux

أفضل، لأنها تحتوي على مكدس IP/TCP محسن ولا تحتاج إلى إرسال مجموعة مقابل كل حزمة DS أخرى يتم استقبالها. يمكنك التحقق من وجود حدود الأداء داخل برنامج تشغيل IP/TCP Windows. عادة ما يكون سلوك هذا السائق سيئا أثناء الأداء المحدود للوجبات. يمكنك إستخدام محلل بروتوكول من الإنترنت. هذا برنامج مصمم لعرض معلمات اتصال الإنترنت الخاصة بك، والتي يتم إستخراجها مباشرة من حزم TCP التي تقوم بإرسالها إلى الخادم. يعمل محلل البروتوكول كخادم ويب متخصص. غير أنه لا يخدم صفحات ويب مختلفة؛ بل يستجيب لجميع الطلبات ذات الصفحة نفسها. يتم تعديل القيم استنادا إلى إعدادات TCP الخاصة بالعميل المطلوب. ثم يقوم بنقل التحكم إلى برنامج CGI النصي الذي يقوم بالتحليل الفعلي ويعرض النتائج. يمكن أن يساعدك محلل البروتوكول في التحقق من أن الحزم التي تم تنزيلها يبلغ طولها 1518 بايت (وحدة الحد الأقصى لإرسال MTU [DOCSIS ([والتحقق من أن الإقرارات الأمريكية تشغل ما يقرب من 160 إلى 175 حزمة في الثانية. إذا كانت الحزم أقل من هذه المعدلات، فقم بتحديث برامج تشغيل Windows وضبط مضيف UNIX أو NT Windows.

يمكنك تغيير الإعدادات في "السجل"، لضبط مضيف Windows. أولا، يمكنك زيادة وحدة الحد الأقصى للنقل (MTU(. حجم الحزمة، المشار إليه باسم MTU، هو أكبر كمية من البيانات التي يمكن نقلها في إطار فعلي واحد على الشبكة. بالنسبة لشبكة الإيثرنت، يبلغ حجم وحدة الحد الأقصى للنقل (1518 (MTU بايت، وبالنسبة لتقنية PPPoE، يكون 1492؛ وبالنسبة لاتصالات الطلب الهاتفي، يكون غالبا 576. وينشأ الفرق من حقيقة أنه عند إستخدام حزم أكبر، تكون النفقات العامة أقل، وتكون قرارات التوجيه أقل، ويكون لدى العملاء معالجة أقل للبروتوكول وتعطيل الأجهزة.

تتكون كل وحدة إرسال من بيانات الرأس والبيانات الفعلية. تتم الإشارة إلى البيانات الفعلية باسم "الحد الأقصى لحجم المقطع (MSS"(، والذي يحدد أكبر مقطع من بيانات TCP التي يمكن إرسالها. في الأساس، MSS = MTU + عناوين IP/TCP. لذلك، قد ترغب في ضبط MSS إلى ،1380 ليعكس الحد الأقصى للبيانات المفيدة في كل حزمة. أيضا، أنت يستطيع حسنت التقصير إستقبال نافذة (RWIN (بعد أن أنت تعدل الحالي MTU و MSS عملية إعداد: بروتوكول محلل يقترح أفضل قيمة. بروتوكول محلل يستطيع أيضا يساعد أنت ضمنت هذا عملية إعداد:

- اكتشاف وحدة الحد الأقصى للنقل (R<u>FC1191) (</u>MT[U](http://www.ietf.org/rfc/rfc1191.txt) = تشغيل
	- الإقرار الانتقائي (<u>RFC2018</u> ) = تشغيل
	- الطوابع الزمنية (<u>RFC1323</u> ) = إيقاف
		- TTL) مدة البقاء) = موافق

تستفيد بروتوكولات الشبكة المختلفة من إعدادات الشبكة المختلفة في سجل Windows. يبدو أن إعدادات TCP المثالية لأجهزة مودم الكبلات مختلفة عن الإعدادات الافتراضية في Windows. ولذلك، فإن لكل نظام تشغيل معلومات محددة عن كيفية تحسين السجل. على سبيل المثال، يحتوي نظام التشغيل 98 Windows والإصدارات الأحدث على بعض التحسينات في مكدس بروتوكول IP/TCP. وتشمل هذه التدابير ما يلي:

- دعم النافذة الكبيرة، كما هو موضح في [1323RFC](http://www.ietf.org/rfc/rfc1323.txt)
	- دعم الإقرارات الانتقائية (SACK(
	- دعم إعادة الإرسال السريع والاستعادة السريعة

يدعم تحديث 2 WinSock ل 95 Windows نوافذ TCP الكبيرة والأختام الزمنية، مما يعني أنه يمكنك إستخدام توصيات 98 Windows إذا قمت بتحديث مأخذ توصيل Windows الأصلي إلى الإصدار .2 يختلف NT Windows إختلافا طفيفا عن x9 Windows في كيفية معالجة IP/TCP. تذكر أنه إذا قمت بتطبيق تعديلات NT Windows، فسترى زيادة في الأداء أقل مقارنة بنظام التشغيل x9 Windows، ببساطة لأن تقنية NT محسنة للشبكات.

ومع ذلك، يتطلب تغيير "سجل Windows "بعض الكفاءة من خلال تخصيص Windows. إذا كنت لا تشعر بالارتياح عند تحرير "السجل"، فسوف تحتاج إلى تنزيل حزمة "جاهزة للاستخدام" من إنترنت، والتي يمكنها تلقائيا تعيين القيم المثالية في "السجل". لتحرير السجل، يجب أن تستخدم محرر، مثل Regedit (أختر START > **تشغيل** واكتب Regedit في حقل Open(.

# <span id="page-7-0"></span>عوامل تحسين الأداء

## <span id="page-7-1"></span>تحديد الخرج

هناك العديد من العوامل التي يمكن أن تؤثر على معدل نقل البيانات:

- إجمالي عدد المستخدمين
	- سرعة مختنقة
- نوع الخدمات التي تم الوصول إليها
- إستخدام خادم ذاكرة التخزين المؤقت
- كفاءة طبقة التحكم في الوصول للوسائط
	- الضوضاء والأخطاء في مصنع الكابلات

• العديد من العوامل الأخرى، مثل القيود داخل برنامج تشغيل Windows TCP/IP

وكلما زاد عدد المستخدمين الذين يتقاسمون "الأنبوب"، كلما تباطأت الخدمة. علاوة على ذلك، قد يكون الاختناق هو موقع الويب الذي تحاول الوصول إليه، وليس شبكتك. عندما تأخذون بعين الاعتبار الخدمة المستعملة، يكون البريد الإلكتروني العادي وتصفح الإنترنت غير فعالين إلى حد بعيد، بحسب الوقت. في حالة إستخدام دفق الفيديو، يلزم توفير عدد أكبر من الفتحات الزمنية لهذا النوع من الخدمات.

يمكنك إستخدام خادم وكيل لتخزين بعض المواقع التي يتم تنزيلها بشكل متكرر مؤقتا على جهاز كمبيوتر موجود في الشبكة المحلية لديك، للمساعدة في تخفيف حركة مرور البيانات على الإنترنت بالكامل.

على الرغم من أن "الحجز والمنح" هو النظام المفضل لأجهزة مودم DOCSIS، فهناك قيود على سرعات كل مودم. هذا النظام أكثر فعالية للاستعمال المنزلي منه للاقتراع أو CD/CSMA نقية.

## <span id="page-8-0"></span>زيادة سرعة الوصول

تعمل العديد من الأنظمة على تقليل نسبة المنازل لكل عقدة من 1000 إلى 500 إلى 250 إلى الشبكة الضوئية السلبية (PON (أو شبكة الألياف إلى المنزل (FTTH(. وفي حالة تصميم PON بشكل صحيح، يمكن أن يتجاوز عدد الأشخاص 60 شخصا لكل عقدة بدون إرفاق أجهزة. يتم إختبار FTTH في بعض المناطق، ولكنه لا يزال يشكل تكلفة باهظة بالنسبة لمعظم المستخدمين. وقد يكون الأمر أسوأ في الواقع، إذا قمت بتقليل عدد المنازل لكل عقدة مع دمج مستقبلات الاستقبال في وحدة الاستقبال. يوجد جهازا إستقبال للقنوات الليفية أسوأ من جهاز واحد، ولكن أقل عدد المنازل في كل ليف، يقل احتمال تعرضك لقص الليزر من المدخل.

أسلوب التجزئة الأكثر وضوحا هو إضافة المزيد من معدات الألياف الضوئية. تعمل بعض التصميمات الأحدث على تقليل عدد المنازل لكل عقدة إلى ما يتراوح من 50 إلى 150 قوة حصان. ليس من المفيد أن نخفض عدد المنازل في كل عقدة إذا قمنا بتجميعها مرة أخرى في وحدة الاستقبال والبث على أية حال. إذا ما تم دمج روابطين ضوئيين معا ويحتوي كل عقدة على 500 منزل في وحدة الإدخال والإخراج HE، فضلا عن اقتسام نفس المنفذ CMTS في الولايات المتحدة، فإن هذا الأمر قد يكون في واقع الأمر أسوأ من إستخدام رابط ضوئي واحد يحتوي على 1000 منزل في كل عقدة.

وفي كثير من الأحيان، يكون الرابط البصري هو العامل الذي يحصر الضوضاء، حتى مع تعدد الأنشطة التي تعود إلى طبيعتها. يجب تقسيم الخدمة إلى أجزاء، وليس فقط عدد المنازل لكل عقدة. وسيكلف ذلك مبالغ أكبر لخفض عدد المنازل في كل ميناء أو خدمة تابعة لشركة CMTS، لكنه سيخفف من هذه المشكلة على وجه الخصوص. الشيء الجميل حول منازل أقل لكل عقدة هو أن هناك ضوضاء أقل ومدخل، الذي يمكن أن يسبب قطع ليزر، ومن السهل تقسيمها إلى منافذ قليلة في الولايات المتحدة لاحقا.

قام DOCSIS بتحديد مخططين للتعديل ل DS و US وخمسة طرق عرض مختلفة لاستخدامها في مسار الولايات المتحدة. معدلات الرموز المختلفة هي 0.16 و 0.32 و 0.64 و 1.28 و 2.56 رمز/رمز مع أنظمة تعديل مختلفة، مثل QPSK أو 16-QAM . ويتيح ذلك المرونة في تحديد الإنتاجية المطلوبة مقابل القوة اللازمة لنظام الإرجاع المستخدم. أضاف 2.0 DOCSIS مرونة أكبر، سيتم توسيعها لاحقا في هذا المستند.

وهناك أيضا إمكانية قفز الترددات، والتي تسمح "لغير المتصل" بالتحول (القفز) إلى تردد مختلف. والحل الوسط هنا هو أنه يجب تعيين المزيد من تكرار النطاق الترددي، ونأمل أن يكون التردد "الآخر" نظيفا قبل إجراء هذه الخطوة. فبعض المصنعين وضعوا أجهزة المودم الخاصة بهم لكي "ينظروا قبل ان تقفز".

ومع تقدم التقنية بشكل أكبر، سيتم العثور على طرق لضغط البيانات بشكل أكثر كفاءة أو إرسال معلومات باستخدام بروتوكول أكثر تقدما إما أن يكون أكثر قوة أو أن يكون النطاق الترددي العريض أقل كثافة. قد يتطلب هذا إستخدام توفير جودة خدمة 1.1 DOCSIS أو قمع رأس الحمولة (PHS (أو ميزات 2.0 DOCSIS.

دائما ما تكون هناك علاقة الأخذ والعطاء بين المتانة والإنتاجية. ترتبط السرعة التي تخرج بها من الشبكة عادة بالحزمة العريضة المستخدمة أو الموارد المخصصة أو القوة ضد التداخل أو التكلفة.

## <span id="page-9-0"></span>عرض القناة وتعديلها

يبدو أن سعة المعالجة في الولايات المتحدة محدودة بزمن وصول يبلغ 3 ميجابت في الثانية تقريبا، وذلك نظرا لزمن وصول DOCSIS الذي تم توضيحه سابقا. ويبدو أيضا أنه من غير المهم إذا قمت بزيادة عرض النطاق الترددي في الولايات المتحدة إلى 3.2 ميجاهرتز أو التعديل إلى -16QAM، الأمر الذي يعطي معدل إخراج نظري يبلغ 10.24 ميجابت في الثانية. لا تؤدي الزيادة في معدل تكرار القناة (BW (وتغييرها إلى زيادة معدلات نقل المودم الواحد بشكل ملحوظ، ولكنها تسمح للمزيد من أجهزة المودم بالبث على القناة. تذكر أن الولايات المتحدة هي وسيط نزاع متقطع قائم على TDMA حيث يتم منح الفتحات الزمنية من قبل CMTS. تعني المزيد من شبكات BW الخاصة بالقنوات المزيد من أجهزة المودم في الولايات المتحدة bps، مما يعني أنه يمكن دعم المزيد منها. لذلك، من المهم أن تقوم بزيادة عرض القناة الأمريكية. تذكر أيضا أن الحزمة ذات 1518 بايت لا تستغرق أكثر من 1.2 مللي ثانية من الوقت السلكي في الولايات المتحدة وتساعد على زمن وصول RTT.

ويمكنك أيضا تغيير معدل DS إلى معدل QAM-256، مما يزيد من إجمالي سعة المعالجة في مؤشر DS بنسبة 40 بالمائة ويقلل من تأخر فترات الانتظار بالنسبة للأداء في الولايات المتحدة. ومع ذلك، تذكر أنك ستقوم بفصل جميع أجهزة المودم في النظام بشكل مؤقت، عند إجراء هذا التغيير.

تحذير: يجب إستخدام الحذر الشديد قبل تغيير تعديل DS. يجب عليك إجراء تحليل شامل لتقنية Spectrum DS للتحقق مما إذا كان النظام لديك يدعم إشارة ذات 256 مؤشر QAM. قد يؤدي الفشل في ذلك إلى انخفاض أداء شبكة الكبلات لديك بشكل كبير.

ت**حذير:** قم بإصدار <u>تعديل تدفق الكبل {256qam} BC إلى</u> 256-QAM.<br>تحذير: قم بإصدار <u>تعديل تدفق الكبل {256qam</u>

VXR(config)# **interface cable 3/0**

VXR(config-if)# **cable downstream modulation 256qam**

لمزيد من المعلومات حول ملفات تعريف التعديل في الولايات المتحدة وتحسين مسار الإرجاع، ارجع إلى [كيفية زيادة](//www.cisco.com/en/US/products/hw/cable/ps2209/products_white_paper09186a00801be4ad.shtml) [توفر مسار الإرجاع والإنتاجية.](//www.cisco.com/en/US/products/hw/cable/ps2209/products_white_paper09186a00801be4ad.shtml) راجع أيضا [تكوين ملفات تعريف تعديل الكبل على CMTS من Cisco](//www.cisco.com/en/US/tech/tk86/tk319/technologies_tech_note09186a00800a74b0.shtml). غيرت 8uw إلى 16uw ل القصير وطويل فاصل إستعمال رمز (IUC(، في التقصير مزيج مبرد.

تحذير: يجب إستخدام الحذر الشديد قبل زيادة عرض القناة أو تغيير تعديل US. يجب عليك إجراء تحليل شامل للطيف الأمريكي باستخدام محلل طيف لإيجاد نطاق واسع بما فيه الكفاية بحيث يحتوي على نسبة كافية بين حامل وضوضاء لدعم -16QAM. يؤدي عدم القيام بذلك إلى انخفاض أداء شبكة الكابلات بشكل كبير أو إلى انقطاع كامل في الولايات المتحدة.

ت**حذير:** قم بإصدار الأمر <u>cable upstream channel-width</u> لزيادة عرض القناة في الولايات المتحدة:

VXR(config-if)# **cable upstream 0 channel-width 3200000**

ارجع إلى [الإدارة المتقدمة للطيف](//www.cisco.com/en/US/docs/cable/cmts/feature/guide/ufg_spec.html).

## <span id="page-9-1"></span>أثر التزاوج

قد تتسبب أصوات الاندفاع الكهربائي من وحدات تزويد الطاقة بمكبر صوت ومن تشغيل الأداة المساعدة على مسار DS في حدوث أخطاء في الوحدات. وهذا يمكن ان يسبب مشاكل في نوعية الخرج اسوأ من الاخطاء المنتشرة من الضجيج الحراري. في محاولة لتقليل تأثير أخطاء الاندفاع، يتم إستخدام أسلوب يعرف بالتداخل، والذي ينشر البيانات مع مرور الوقت. لأن الرموز على نهاية الإرسال تكون مختلطة ثم يعاد تجميعها على نهاية الاستلام، ستظهر الأخطاء متباعدة. إن لجنة التحقيق الفيدرالية فعالة جدا ضد الأخطاء التي يتم تمزيقها. لا يزال من الممكن تصحيح الأخطاء الناتجة عن تدفق تداخل لفترة طويلة نسبيا بواسطة FEC، عند إستخدام التداخل. حيث أن معظم الأخطاء تحدث في فترات الشدة، فإن هذه طريقة فعالة لتحسين معدل الخطأ.

ملاحظة: إذا قمت بزيادة قيمة واجهة FEC، فأنت تضيف زمن الوصول إلى الشبكة.

يحدد DOCSIS خمسة مستويات مختلفة للتداخل (يحتوي EuroDOCSIS على واحد فقط). 128:1 هي أعلى كمية من التداخل و 8:16 هي الأدنى. 128:1 تشير إلى أن 128 رمز يتألف كل منها من 128 رمزا سيتم خلطها على أساس واحد. تشير 8:16 إلى أن 16 رمزا يتم حفظها في صف لكل كلمة تشفير ويتم خلطها مع 16 رمزا من 7 كلمات مشفرة أخرى.

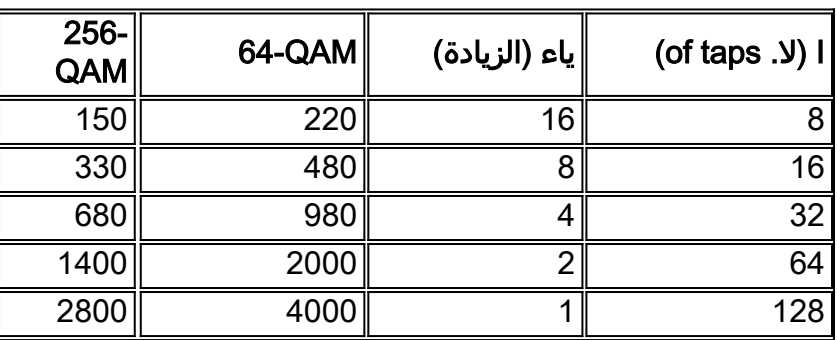

القيم المحتملة للتأخير الداخلي لتدفق البيانات هي كما يلي، في ميكروثانية (µ أو المستخدمة):

لا يضيف التركيب البيني وحدات بت علوية مثل FEC، ولكنه يضيف زمن انتقال، والذي يمكن أن يؤثر على الصوت والفيديو في الوقت الفعلي. كما أنها تزيد من رقم RTT الخاص بالطلب والمنح، مما قد يجعلك تنتقل من كل فرصة أخرى في MAP إلى كل ثالث أو رابع خريطة. وهذا تأثير ثانوي، وهو التأثير الذي يمكن أن يتسبب في انخفاض في ذروة إنتاج بيانات الولايات المتحدة. وبالتالي، يمكنك زيادة الخرج في الولايات المتحدة بشكل طفيف (على طريقة PPS لكل مودم) عندما يتم تعيين القيمة على رقم أقل من الرقم الافتراضي النموذجي وهو .32

كحل بديل لمشكلة ضجيج النبضات، يمكن زيادة قيمة التداخل إلى 64 أو 128. ومع ذلك، عند زيادة هذه القيمة، قد ينخفض الأداء (الإنتاجية)، ولكن يتم زيادة إستقرار الضوضاء في ds. وبمعنى آخر، إما أنه يجب الحفاظ على المصنع بشكل صحيح؛ أو أنه سيتم رؤية المزيد من الأخطاء غير الصحيحة (الحزم المفقودة) في DS، إلى نقطة تبدأ فيها أجهزة المودم في فك الاتصال وهناك المزيد من إعادة الإرسال.

عندما تقوم بزيادة عمق التقاطع لتعويض مسار DS الصاخب، يجب أن تأخذ بعين الاعتبار تناقص في معدل إنتاج الولايات المتحدة في الذروة. وفي أغلب الحالات السكنية، لا تشكل هذه المسألة مشكلة، ولكن من المفيد أن نفهم المقايضة. إذا ذهبت إلى أقصى عمق للخط البيني 128:1 في 4 مللي ثانية، فإن هذا سيكون له أثر سلبي وكبير على سعة المعالجة في الولايات المتحدة.

م**لاحظة:** يختلف التأخير بالنسبة إلى QAM-256 مقابل QAM-256.

يمكنك إصدار <u>عمق تد**اخل تدفق الكبل {8 | 16 | 32 | 64 | 128** }</u>. هذا مثال يقلل عمق الترابط إلى 8:

VXR(config-if)# **cable downstream interleave-depth 8**

تحذير: سيقوم هذا الأمر بفصل جميع أجهزة المودم الموجودة على النظام، عند تنفيذه.

بالنسبة للضجيج المتين في الولايات المتحدة، تسمح أجهزة مودم DOCSIS بمتغير أو بدون FEC. عندما تقوم بإيقاف تشغيل FEC الخاص بنا، سوف تتخلص من بعض المصروفات العامة وتسمح بتمرير المزيد من الحزم، ولكن على حساب القوة للتشويش. ومن المفيد أيضا أن تكون هناك كميات مختلفة من FEC مرتبطة بنوع الاندفاع. هل سيتم الدفع للبيانات الفعلية أم لصيانة المحطة؟ هل حزمة البيانات مكونة من 64 بايت أو 1518 بايت؟ قد تحتاج إلى مزيد من الحماية للحزم الأكبر. وهناك أيضا نقطة تناقص في العوائد؛ على سبيل المثال، قد يؤدي التغيير من 7 في المائة إلى 14 في المائة من رأس المال المدمج إلى زيادة القوة بمقدار 0.5 ديسيبل.

لا يوجد هناك تداخل في الولايات المتحدة حاليا، لأن البث يكون في دفعات وليس هناك زمن كافي للإنتشار ضمن دفعة واحدة لدعم التداخل. يقوم بعض مصنعي الرقائق بإضافة هذه الميزة لدعم 2.0 DOCSIS، والذي قد يكون له تأثير كبير، إذا أخذت في الاعتبار جميع الضوضاء الصادرة من الأجهزة المنزلية. إن التدخل الأمريكي سيسمح للجنة الفيدرالية بالعمل بشكل أكثر فعالية.

### <span id="page-11-0"></span>تقدم الخريطة الديناميكية

يستخدم Advance Map Dynamic وقتا ديناميكيا للنظر إلى المستقبل، في MAPs، يمكنه تحسين الإنتاج الأمريكي لكل مودم بشكل كبير. Advance Map Dynamic عبارة عن خوارزمية تقوم تلقائيا بضبط وقت التطلع في MAPs استنادا إلى أكثر CM إرتباطا بمنفذ معين في الولايات المتحدة.

راجع [مقدمة خريطة الكبل \(ديناميكية أو ثابتة؟\)](//www.cisco.com/en/US/tech/tk86/tk89/technologies_tech_note09186a00800b48ba.shtml) للحصول على شرح تفصيلي حول تقدم الخريطة.

لمعرفة ما إذا كانت خريطة التقدم ديناميكية، قم بإصدار الأمر <mark>show controllers cable *slotl port upstream</mark>port :</mark>* 

#### Ninetail# **show controllers cable 3/0 upstream 1**

Cable3/0 Upstream 1 is up Frequency 25.008 MHz, Channel Width 1.600 MHz, QPSK Symbol Rate 1.280 Msps Spectrum Group is overridden BroadCom SNR\_estimate for good packets - 28.6280 dB Nominal Input Power Level 0 dBmV, Tx Timing Offset 2809 (Ranging Backoff automatic (Start 0, End 3 (Ranging Insertion Interval automatic (60 ms Tx Backoff Start 0, Tx Backoff End 4 Modulation Profile Group 1 Concatenation is enabled Fragmentation is enabled part\_id=0x3137, rev\_id=0x03, rev2\_id=0xFF nb\_agc\_thr=0x0000, nb\_agc\_nom=0x0000 Range Load Reg Size=0x58 Request Load Reg Size=0x0E Minislot Size in number of Timebase Ticks is = 8 Minislot Size in Symbols = 64 Bandwidth Requests = 0xE224 Piggyback Requests = 0x2A65 Invalid BW Requests= 0x6D Minislots Requested= 0x15735B Minislots Granted = 0x15735F Minislot Size in Bytes = 16 **Map Advance (Dynamic) : 2454 usecs** UCD Count = 568189 DES Ctrl Reg#0 = C000C043, Reg#1 = 17 إذا ذهبت إلى عمق تقاطع ،8 كما ذكر سابقا، يمكنك تقليل تقدم الخريطة لأن زمن الوصول الخاص بها أقل.

## <span id="page-11-1"></span>تأثير الهضم والتشظي

يدعم 1.1 DOCSIS وبعض الأجهزة الحالية 1.0 ميزة جديدة تسمى التسلسل. التجزئة مدعومة أيضا في DOCSIS .1.1 يسمح التجميع بدمج عدة إطارات DOCSIS أصغر حجما في إطار DOCSIS واحد أكبر، ويتم إرسالها معا مع طلب واحد.

نظرا لأن عدد وحدات البايت المطلوبة يشتمل على 255 قطعة صغيرة كحد أقصى، وهناك عادة 8 أو 16 بايت لكل قطعة صغيرة، فإن الحد الأقصى لعدد وحدات البايت التي يمكن نقلها في فترة إرسال واحدة في الولايات المتحدة هو 2040 أو 4080 بايت. يتضمن هذا المبلغ جميع مصروفات الاستثمار المتكاملة والمصروفات الإضافية من الطبقة المادية. وهكذا فإن الحد الاقصى الحقيقي لانفجار شبكة إيثرنت هو اقرب إلى 90 في المئة من ذلك، وليس له علاقة بمنحة مجزأة. إذا كنت تستخدم -16QAM بسرعة 3.2 ميجاهرتز في وحدتين صغيرتين من نوع -2tick، فستبلغ مساحة الضآلة 16 بايت. هذا يجعل الحد 16 × 255 = 4080 بايت - 10٪ زيادة فعلية للطبقة = ~3672 بايت. لتشكل أكثر، يمكنك تغيير قطعة اللحم الصغيرة إلى 4 أو 8 ذرات وتجعل أقصى انفجار للهلع 8160 أو 16،320.

أحد التنبيهات هو أن الحد الأدنى للتدفق الذي يتم إرساله على الإطلاق سيكون 32 أو 64 بايت، وهذه القابلية المتناهية للخشن عند قطع الحزم في مساحات صغيرة سيكون لها المزيد من خطأ التقريب.

ما لم يتم إستخدام التجزئة، يجب تعيين الحد الأقصى للتدفق في الولايات المتحدة على أقل من 4000 بايت لبطاقات C28MC أو x16MC في هيكل VXR. أيضا، قم بتعيين الاندفاع الأقصى إلى أقل من 2000 بايت لأجهزة مودم 1.0 DOCSIS، إذا قمت بتشغيل VoIP. وذلك نظرا لأن أجهزة المودم 1.0 لا يمكنها إجراء التجزئة، ولأن 2000 بايت أطول من أن يتمكن تدفق UGS من الإرسال بشكل صحيح حول، لذلك يمكنك الحصول على تشويش الصوت.

لذلك، بينما قد لا يكون الاختصار مفيدا جدا للحزم الكبيرة، فإنه أداة ممتازة لجميع إقرارات TCP القصيرة تلك. إذا قمت بالسماح بحزم متعددة لكل فرصة إرسال، فإن التسوية تزيد من قيمة PPS الأساسية عن طريق ذلك المضاعف.

عندما يتم تجميع الحزم، يستغرق وقت تسلسل حزمة أكبر وقتا أطول ويؤثر على RTT و PPS. لذلك، إذا كنت في العادة تحصل على 250 حزمة في الثانية للحزم ذات 1518 بايت، فإنها ستنخفض حتما عندما تقوم بالتحويل، ولكن الآن لديك أكثر من إجمالي البايت لكل حزمة ذات سلسلة. إذا كنت تستطيع ربط أربعة حزم سعة 1518 بايت، فسيحتاج الأمر على الأقل إلى 3.9 مللي ثانية للإرسال مع -16QAM بسرعة 3.2 ميجاهرتز. سيتم إضافة التأخير من تقاطع DS ومعالجته، وقد تكون خرائط DS كل 8 مللي ثانية أو نحو ذلك فقط. سوف ينخفض PPS إلى 114، لكن الآن لديك 4 ترتيب مما يجعل PPS يظهر على هيئة 456، وهذا يعطي معدل إخراج 456 × 8 × 1518 = 5.5 ميجابت في الثانية. ولنتأمل هنا مثال "ممارسة الألعاب" حيث قد يسمح الاسترضاء بإرسال العديد من رسائل ACK في الولايات المتحدة بطلب واحد فقط، وهو ما من شأنه أن يجعل بروتوكول TCP DS يتدفق بسرعة أكبر. بافتراض أن ملف تكوين DOCSIS ل CM هذا يحتوي على إعداد اندفاع US بحد أقصى 2000 بايت، وإفتراض أن المودم يدعم التسجيل: يمكن ل CM نظريا تعيين 31 مجموعة 64 بايت. لأن هذه الحزمة الكبيرة الإجمالية ستستغرق بعض الوقت لنقلها من ال CM إلى CMTS، ال PPS سيقل وفقا لذلك. بدلا من 234 حزمة في الثانية مع الحزم الصغيرة، سيكون أقرب إلى 92 حزمة في الثانية للحزم الأكبر. 92 ورقة في الثانية × 31 وحدة تزويد بالطاقة = 2852 ورقة في الثانية، محتمل. وهذا يعادل حوالي 512 بايت من حزم 8 × DS بت لكل بايت × 2 حزمة لكل اجرة × 2852 اجرة لكل ثانية = 23.3 ميجابت في الثانية. ومع ذلك، فإن معظم تدابير إدارة تدفقات الاستثمار ستكون أقل بكثير من هذه المعدلات.

في الولايات المتحدة، سيكون ل CM نظريا 512 بايت × 8 بت لكل بايت × 110 بت لكل ثانية × 3 حزم متوحدة = 1.35 ميجابت في الثانية. هذه الأرقام أفضل بكثير من الأرقام الأصلية التي تم الحصول عليها بدون سلسلة. لكن التقريب الضئيل يكون اسوأ عند التفتيت، لأن كل جزء سيكون له جولة.

ملاحظة: كانت هناك مسألة قديمة في Broadcom حيث أنها لن تجمع حزمتين، لكنها يمكن أن تفعل ثلاثة.

للاستفادة من التجميع، ستحتاج إلى تشغيل برنامج IOS Cisco الإصدار 12.1(1)T أو 12.1(1)EC أو الإصدارات الأحدث. حاول إستخدام أجهزة المودم باستخدام التصميم القائم على 3300 Broadcom، إن أمكن. للتأكد من أن CM يدعم التسلسل، قم بإصدار الأمر [show](//www.cisco.com/en/US/docs/ios/cable/command/reference/cbl_16_show_cable_m_to_show_cable_u.html#wp1528514) cable modem mac، أو <u>show cable modem mac</u> ، أو <u>الأمر show</u> .CMTS على [cable modem verbose](//www.cisco.com/en/US/docs/ios/cable/command/reference/cbl_16_show_cable_m_to_show_cable_u.html#wp1528514)

VXR# **show cable modem detail**

Interface SID MAC address Max CPE **Concatenation** Rx SNR Cable6/1/U0 2 0002.fdfa.0a63 1 **yes** 33.26 لتشغيل أو إيقاف الإيقاف، قم بإصدار الأمر <mark>no] cable upstream nconcatation]</mark> ، حيث **يحدد n** رقم منفذ US. تبدأ القيم الصحيحة ب 0، لأول منفذ في الولايات المتحدة على بطاقة خط واجهة الكبل.

ملاحظة: ارجع إلى [محفوظات المعلمة Burst Upstream Maximum](//www.cisco.com/en/US/tech/tk86/tk168/technologies_tech_note09186a00800949d7.shtml) للحصول على مزيد من المعلومات حول 1.0 DOCSIS مقابل 1.1 ومشكلة Concatenation مع إعدادات الحد الأقصى لحجم الاندفاع. تذكر أيضا أنه يجب إعادة تمهيد أجهزة المودم لكي تصبح التغييرات نافذة المفعول.

## <span id="page-13-0"></span>سرعات المودم الواحد

إذا كان الهدف هو ربط إطارات كبيرة وتحقيق أفضل سرعات ممكنة لكل مودم، يمكنك تغيير حقل التفريغ إلى 32 بايت، للسماح بتفجر أقصى قدره 8160. يشير الخطأ إلى هذا أنه يعني أن أصغر حزمة تم إرسالها على الإطلاق ستكون 32 بايت. وهذا غير فعال جدا للحزم الصغيرة في الولايات المتحدة، مثل الطلبات، التي يبلغ طولها 16 بايت فقط. لأن الطلب موجود في منطقة النزاع، إذا تم جعله أكبر، هناك احتمال أعلى للإصطدام. كما أنها تضيف المزيد من خطأ التقريب المصغر، عندما تقوم بتقطيع الحزم إلى قطع صغيرة.

سيحتاج ملف تكوين DOCSIS لهذا المودم إلى إعداد الحد الأقصى لانفجار حركة المرور و الحد الأقصى لانفجار الاتصال عند حوالي 6100. وهذا من شأنه أن يسمح بربط أربعة إطارات سعة 1518 بايت. وسوف يحتاج المودم أيضا إلى دعم التجزئة، وتقسيمها إلى قطع أكثر قابلية للإدارة. ولأن الطلب التالي يكون عادة مضغوطا وسوف يكون في الجزء الأول، فإن المودم قد يحصل على أسعار أفضل من المتوقع لمواد ما بعد البيع. سيستغرق كل جزء وقتا أقل لإجراء تسلسل مما إذا حاول CM إرسال حزمة سلسلة طويلة.

يجب شرح بعض الإعدادات التي يمكن أن تؤثر على سرعات كل مودم. يتم إستخدام الاندفاع الأقصى لحركة المرور ل 1.0 سم، ويجب تعيينه ل 1522. وتحتاج بعض مراكز التنسيق الإدارية إلى أن يكون هذا أكبر من 1600 لأنها تضمنت نفقات عامة أخرى لم يكن من المفترض تضمينها. يؤثر اندفاع الحد الأقصى للكونكات على أجهزة المودم 1.1 التي يمكن أيضا تجزئها، حتى يمكنها تجميع العديد من الإطارات باستخدام طلب واحد ولكن مع الاستمرار في تجزئتها إلى حزم سعة 2000 بايت لاعتبارات بروتوكول VoIP. قد تحتاج إلى تعيين الحد الأقصى لانفجار حركة المرور و الحد الأقصى لانفجار الخطوط المتساوية، لأن بعض CMs لن تدخل إلى الإنترنت خلاف ذلك.

يوجد أمر واحد في CMTS قد يكون له تأثير هو <mark>أمر</mark> تشكيل <mark>كبل upstream n rate-limit token-bucket.</mark> يساعد هذا الأُمر وحدات التحكم في الوصول عن بعد (CMs) التي لن تقوم بضبط أنفسها كما هو موضح في إعدادات ملف التكوين الخاصة بها. يمكن أن يؤدي ضبط النظام إلى تأخير الحزم، لذلك قم بإيقاف تشغيله إذا كنت تشك في أنه يخنق الإنتاج. قد يكون لهذا الأمر علاقة بإعداد الاندفاع الأقصى لحركة المرور مثلما هو الحال مع اندفاع الحد الأقصى لحركة المرور، لذا قد يكون هناك ما يبرر إجراء المزيد من الاختبارات.

أبلى توشيبا بلاء حسنا من دون تجزئة أو ترقيع لأنه لم يستخدم مجموعة شرائح Broadcom في CM. يستخدم الآن تقنية TI في وحدات CMs أعلى من 2200PCX. ترسل توشيبا أيضا الطلب التالي أمام منحة، للحصول على مستوى أعلى من PPS. وهذا يعمل بشكل جيد، باستثناء حقيقة أن الطلب ليس مضغوط وسوف يكون في فتحة خلاف، يمكن إسقاطه عندما يكون العديد من CMs على نفس الولايات.

يسمح الأمر <mark>cable default-phy-burst</mark> بترقية CMTS من برنامج IOS 31.0 IOS إلى رمز 1.1، بدون حالات فشل تسجيل CM. بشكل نموذجي، يحتوي ملف تكوين DOCSIS على قيمة افتراضية 0 أو فارغة لاكتشاف الحد الأقصى لانفجار حركة المرور، والذي قد يؤدي إلى فشل أجهزة المودم مع الرفض(c) عند تسجيلها. هذا هو رفض CoS لأن 0 تعني الاندفاع الأقصى غير المحدود، والذي لا يسمح به مع 1.1 رمز (بسبب خدمات VoIP والحد الأقصى من التأخير وزمن الوصول والتشوه). يتخطى الأمر cable default-phy-burst إعداد ملف تكوين DOCSIS الخاص ب ،0 ويحصل أقل الرقمين على الأولوية. الإعداد الافتراضي هو 2000 والحد الأقصى هو الآن ،8000 والذي سيسمح بربط خمسة إطارات 1518 بايت. يمكن تعيينها على 0 لإيقاف تشغيلها:

#### **cable default-phy-burst 0**

### بعض التوصيات لاختبار سرعة كل مودم

1. أستخدم الوصول المتعدد لتقسيم الوقت المتقدم (A-TDMA) على الولايات المتحدة ل G4-QAM عند قناة 6.4 ميجاهرتز.

- 2. أستخدم قطعة صغيرة بحجم 2. حد DOCSIS هو 255 قطعة صغيرة لكل عملية تفجير، لذلك 255 × 48 بايت لكل قطعة صغيرة = 12240 كحد أقصى للانفجار × 90 في المائة = ~11،000 بايت.
	- .3 أستخدم CM الذي يمكنه التجزئة والتجزئة والذي يحتوي على اتصال FastEthernet مزدوج كامل.
	- .4 قم بتعيين ملف تكوين DOCSIS بدون حد أدنى، ولكن بحد أقصى 20 ميجابايت لأعلى ولأسفل.
		- .5 إيقاف تشغيل تكوين بيانات الرمز المميز للحد من سعر الفائدة في الولايات المتحدة.
			- .cable upstream n data-backoff 3 5 الأمر بإصدار قم .6
			- .7 تعيين الحد الأقصى لتدفق حركة المرور والحد الأقصى للاندفاع إلى 11000 بايت.
		- 8. أستخدم 256-QAM و 16 تداخل في DS (جرب 8 أيضا). وهذا يعطي تأخيرا أقل للخرائط.
			- .cable map-advance dynamic 300 1000 الأمر بإصدار قم .9
	- 10. أستخدم صورة الإصدار BC2)15) من برنامج IOS Software تقوم بالأجزاء بشكل صحيح، وأصدر الأمر .cable upstream n fragment-force 2000 5
		- .11 قم بدفع حركة مرور UDP في CM وزيادتها حتى تجد الحد الأقصى.
		- .12 إذا كنت تقوم بدفع حركة مرور TCP، فاستخدم أجهزة كمبيوتر متعددة من خلال سم واحد.

### النتائج

- تريايون تي جيه 735 أعطى 15. 7 ميجابت في الثانية. من المحتمل أن تكون هذه سرعة جيدة بسبب وجود وحدات بايت أقل لكل إطار مجدول، فضلا عن وحدة معالجة مركزية (CPU (أفضل. ويبدو أنه يحتوي على رأس ترصيص مكون من 13 بايت للإطار الأول والرؤوس سعة 6 بايت بعد ذلك، مع رؤوس أجزاء سعة 16 بايت والحد الأقصى للانفجار الداخلي الذي يبلغ 8200 بايت.
	- موتورولا إس بي 5100 اعطت 18 ميجابت في الثانية. كما انها توفر 19.7 ميجابت في الثانية مع 1418 حزمة بايت و 8 تداخل على ds.
	- أعطت Toshiba PCX2500 قوة 8 ميغابت في الثانية، لأنه يبدو أن لها حدا أقصى داخلي للانفجار يبلغ 4000 بايت.
		- وأعطى اميت النتائج نفسها التي حصل عليها موتورولا 18 ميجابت في الثانية.
		- يمكن أن تنخفض بعض هذه المعدلات عندما تكون متعارضة مع حركة مرور CM الأخرى.
			- تأكد من أن 1.0 سم (التي لا يمكن تجزئها) بها حدا أقصى للانفجار أقل من .2000
- معدل إستخدام يبلغ 27. 2 ميجابت في الثانية يبلغ 98 بالمائة في الولايات المتحدة باستخدام نظامي Motorola و .Ambit CMs

## أمر شظية جديدة

### عدد أجزاء عتبة الجزء للتدفق العلوي للكابل<sup>n</sup>

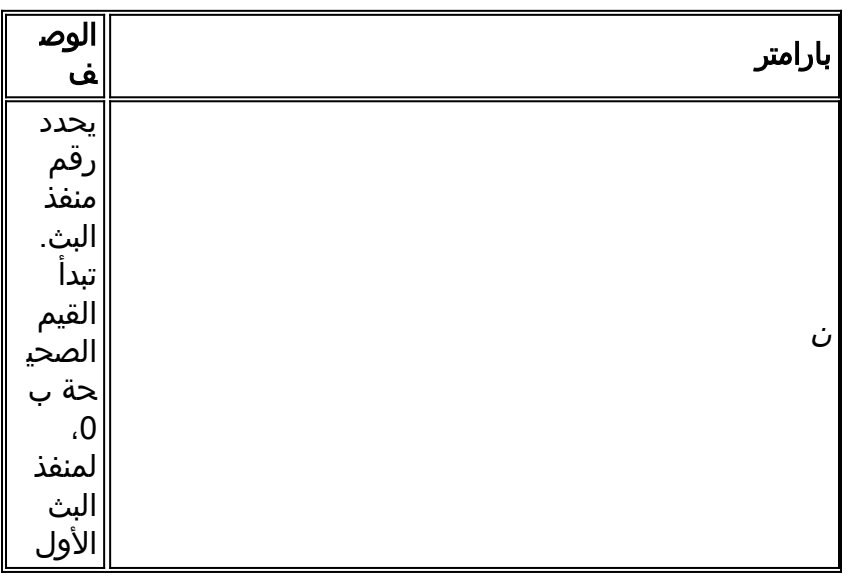

<span id="page-15-0"></span>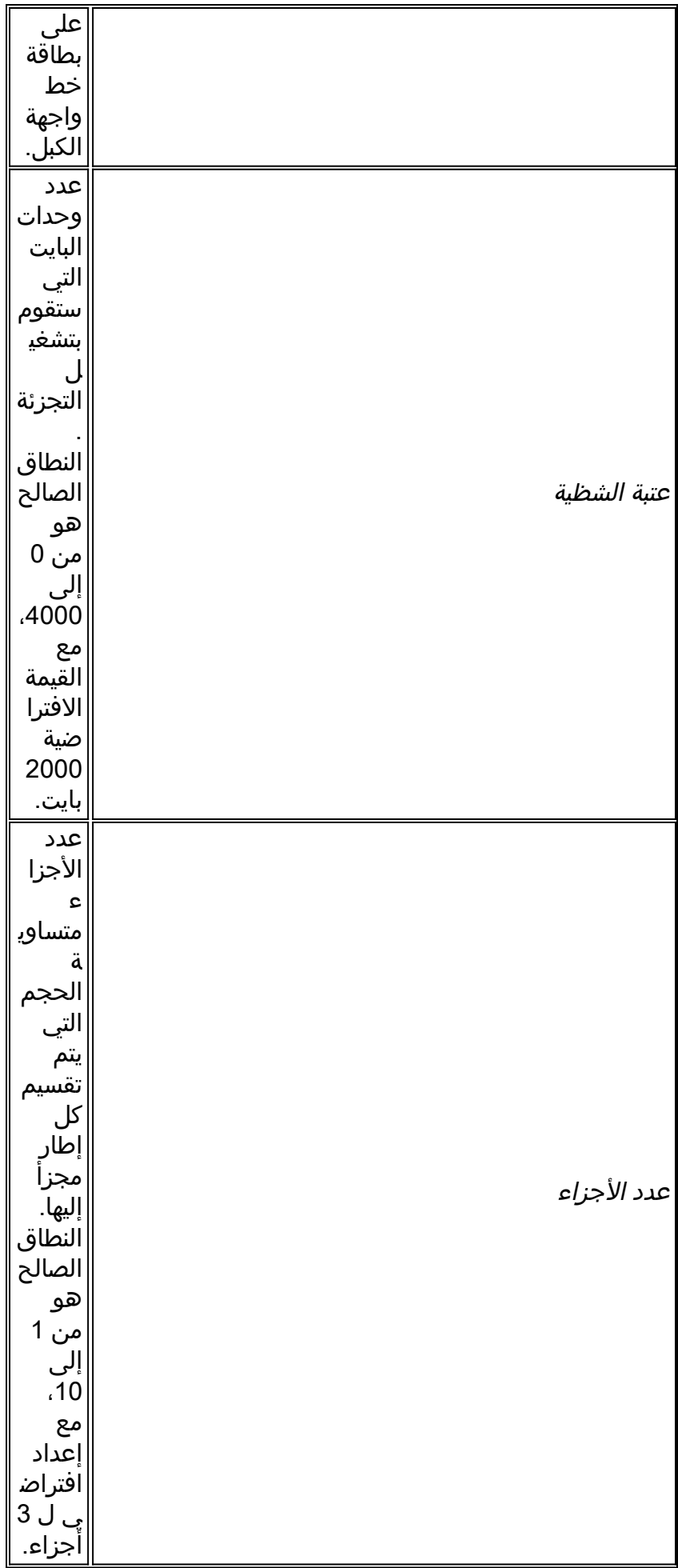

لم يضيف 2.0 DOCSIS أي تغييرات إلى DS، ولكنه أضاف العديد إلى الولايات المتحدة. تتضمن مواصفات الطبقة المادية المتقدمة في 2.0 DOCSIS هذه الإضافات:

- QAM Modulation-64 و QAM-32 و 8-QAM
	- عرض قناة 6.4 ميجاهرتز
		- حتى 16 بايت من FEC

كما أنها تسمح ب 24 ضغطة من التسوية المسبقة في أجهزة المودم وميزة Interleaving في الولايات المتحدة. وهذا من شأنه أن يضيف قوة إلى الانعكاسات، والإمالة داخل القناة، وتأخير المجموعة، والضوضاء المتفجرة في الولايات المتحدة. كما أن المعادل 24 ضغطة في CMTS سيساعد أجهزة المودم 1.0 DOCSIS الأقدم. يضيف DOCSIS 2.0 أيضا إستخدام CDMA-S بالإضافة إلى TDMA-A.

تعمل زيادة الكفاءة الطيفية باستخدام -64QAM على تحقيق إستخدام أفضل للقنوات الموجودة وسعة أكبر. وهذا يوفر إنتاجية أعلى في إتجاه الولايات المتحدة، وسرعات أفضل قليلا لكل مودم بفضل أجهزة PPS الأفضل. سيساعد إستخدام -64QAM بسرعة 6.4 ميجاهرتز في إرسال الحزم الكبيرة إلى CMTS أسرع من المعتاد، لذلك سيكون وقت التحويل إلى ملف منخفضا وسينتج PPS أفضل. تعمل القنوات الأوسع على إنشاء تجميع إحصائي أفضل.

إن معدل الذروة النظري في الولايات المتحدة والذي يمكن أن تحصل عليه باستخدام تقنية TDMA-A يبلغ 27 ميجابت في الثانية أو نحو ذلك (الإجمالي). يعتمد ذلك على المصاريف العامة، حجم الحزمة، وهكذا دواليك. ضع في اعتبارك أن التحول إلى إنتاجية إجمالية أعلى يسمح للمزيد من الناس بالمشاركة، ولكنه لا يضيف بالضرورة المزيد من السرعة لكل مودم.

إذا قمت بتشغيل TDMA-a على الولايات المتحدة، تلك الحزم ستكون أسرع بكثير. -64QAM بسرعة 6.4 ميجاهرتز في الولايات المتحدة ستسمح بتسلسل الحزم الصغيرة بشكل أسرع على الولايات المتحدة وتحقيق PPS أفضل. إذا كنت تستخدم قطعة صغيرة ذات 2-tick مع A-TDMA، ستحصل على 48 بايت لكل قطعة صغيرة، وهو 48 × 255 = 12240 كأقصى اندفاع لكل طلب. 6.4-64 ،QAM ميجاهرتز، 10،000-2 ،Tick الحد الأقصى للانفجار، و 300 خريطة ديناميكية توفر السلامة المتقدمة ما يقارب 15 ميجابت في الثانية.

تستخدم جميع عمليات تنفيذ السليكون 2.0 DOCSIS الحالية إلغاء المدخل، رغم أن هذا لا يعد جزءا من DOCSIS 2.0. وهذا من شانه ان يجعل الخدمة قوية في مواجهة اعطال النباتات الأسوا حالا، وان يفتح اجزاء غير مستخدمة من الطيف، ويضيف قدرا من التأمين على خدمات خط الحياة.

## <span id="page-16-0"></span>عوامل أخرى

هناك عوامل أخرى يمكن أن تؤثر مباشرة على أداء شبكة الكبلات لديك: ملف تعريف جودة الخدمة (QoS(، والضوضاء، وتحديد المعدل، وتجميع العقد، والاستخدام المفرط، وما إلى ذلك. تتم مناقشة معظم هذه الأمور بالتفصيل في [أستكشاف الأخطاء وإصلاحها](//www.cisco.com/en/US/tech/tk86/tk89/technologies_tech_note09186a00800b123c.shtml) عن [الأداء البطيء في شبكات مودم الكبل.](//www.cisco.com/en/US/tech/tk86/tk89/technologies_tech_note09186a00800b123c.shtml)

هناك أيضا قيود مودم الكبل التي قد لا تكون واضحة. قد يحتوي مودم الكبل على حد وحدة المعالجة المركزية (CPU( أو اتصال إيثرنت أحادي الإتجاه بالكمبيوتر الشخصي. على حسب حجم الحزمة وتدفق حركة المرور ثنائي الإتجاه، قد يكون ذلك عنق زجاجة غير مدروس.

# <span id="page-16-1"></span>التحقق من المعالجة

قم بإصدار الأمر <mark>show cable modem</mark> للواجهة التي يتواجد عليها المودم.

#### ubr7246-2# **show cable modem cable 6/0**

MAC Address IP Address I/F MAC Prim RxPwr Timing Num BPI State Sid (db) Offset CPE Enb 00e0.6f1e.3246 10.200.100.132 C6/0/U0 online 8 -0.50 267 0 N 0002.8a8c.6462 10.200.100.96 C6/0/U0 online 9 0.00 2064 0 N قم بإصدار الأمر <mark>show cable modem mac</mark> للاطلاع على إمكانيات المودم. وهذا يعرض ما *يمكن* للمودم القيام به، وليس بالضرورة ما يقوم به.

#### ubr7246-2# **show cable modem mac | inc 7116**

MAC Address MAC Prim **Ver** QoS **Frag Concat** PHS Priv DS US State Sid Prov Saids Sids 000b.06a0.7116 online 10 **DOC2.0** DOC1.1 **yes yes** yes BPI+ 0 4 قم بإصدار الأمر <u>show cable modem phy</u> للاطلاع على سمات الطبقة المادية للمودم. لن تكون بعض هذه المعلومات موجودة إلا إذا تم تكوين الاستعلام عن بعد على CMTS.

#### ubr7246-2# **show cable modem phy**

MAC Address I/F Sid USPwr **USSNR** Timing MicroReflec DSPwr DSSNR **Mode** (dBmV)**(dBmV)** Offset (dBc) (dBmV)(dBmV) 000b.06a0.7116 C6/0/U0 10 49.07 **36.12** 2065 46 0.08 41.01 **atdma**

#### قم بإصدار الأمر show controllers cable *slot/port upStream* port لعرض إعدادات الولايات المتحدة الحالية للمودم.

#### ubr7246-2# **show controllers cable 6/0 upstream 0**

Cable6/0 Upstream 0 is up **Frequency 33.000 MHz, Channel Width 6.400 MHz, 64-QAM Sym Rate 5.120 Msps** This upstream is mapped to physical port 0 Spectrum Group is overridden **US phy SNR\_estimate for good packets - 36.1280 dB** Nominal Input Power Level 0 dBmV, Tx Timing Offset 2066 Ranging Backoff Start 2, Ranging Backoff End 6 (Ranging Insertion Interval automatic (312 ms Tx Backoff Start 3, Tx Backoff End 5 Modulation Profile Group 243 Concatenation is enabled Fragmentation is enabled part\_id=0x3138, rev\_id=0x02, rev2\_id=0x00 nb\_agc\_thr=0x0000, nb\_agc\_nom=0x0000 Range Load Reg Size=0x58 Request Load Reg Size=0x0E Minislot Size in number of Timebase Ticks is = 2 Minislot Size in Symbols = 64 Bandwidth Requests = 0x7D52A Piggyback Requests = 0x11B568AF Invalid BW Requests= 0xB5D Minislots Requested= 0xAD46CE03 Minislots Granted = 0x30DE2BAA **Minislot Size in Bytes = 48** Map Advance (Dynamic) : 1031 usecs UCD Count = 729621 **ATDMA mode enabled**

قم بإصدار الأمر show interface cable *slotl port service-flow ل*لاطلاع على تدفق الخدمة للمودم.

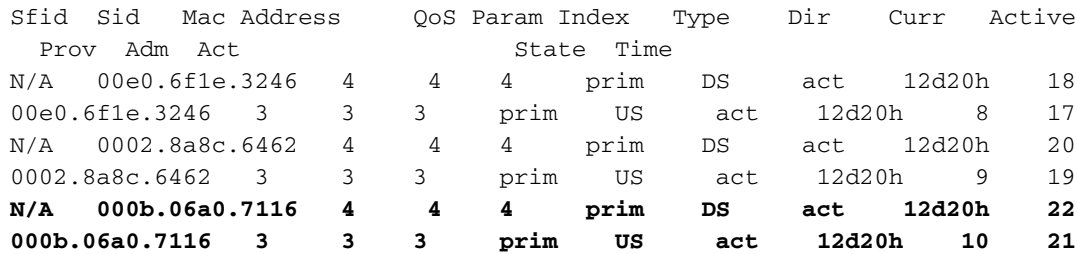

قم بإصدار الأمر show interface cable *slot/port service-flow* sfid verbose للاطلاع على تدفق الخدمة المحدد لذلك المودم المعين. سيؤدي ذلك إلى عرض سعة المعالجة الحالية لتدفق US أو DS وإعدادات ملف التكوين للمودم.

ubr7246-2# **show interface cable 6/0 service-flow 21 verbose**

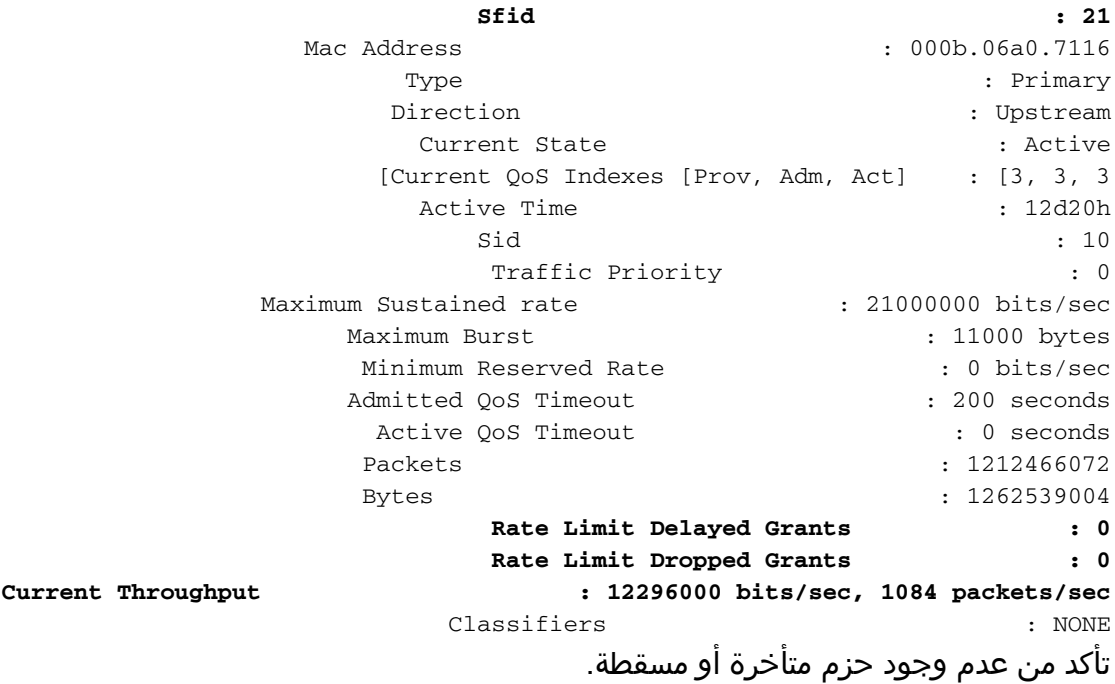

قم بإصدار الأمر <mark>show cable hop</mark> للتحقق من عدم وجود أخطاء FEC غير صحيحة.

ubr7246-2# **show cable hop cable 6/0**

Upstream Port Poll Missed Min Missed Hop Hop **Corr Uncorr** Port Status Rate Poll Poll Poll Thres Period **FEC FEC** ms) Count Sample Pcnt Pcnt (sec) **Errors Errors**) Cable6/0/U0 33.000 Mhz 1000 \* \* \*set to fixed frequency \* \* \* **0 0** Cable6/0/U1 admindown 1000 \* \* \* frequency not set \* \* \* 0 0 Cable6/0/U2 10.000 Mhz 1000 \* \* \*set to fixed frequency \* \* \* 0 0 0 Cable6/0/U3 admindown  $1000 * * *$  frequency not set  $* * * 0$  0 إذا كان المودم يقوم بإسقاط الحزم، فإن المصنع الفعلي يؤثر على الخرج ويجب أن يكون ثابتا.

# <span id="page-18-0"></span>ملخص

تلقي الأقسام السابقة من هذا المستند الضوء على أوجه القصور عندما تخرج أرقام الأداء عن السياق دون فهم التأثير على الوظائف الأخرى. بينما يمكنك ضبط نظام لتحقيق قياس أداء محدد أو التغلب على مشكلة شبكة، إلا أن ذلك سيكون على حساب متغير آخر. قد يؤدي تغيير خرائط/خرائط MAP والقيم المتداخلة إلى تحسين أسعار الولايات المتحدة، ولكن على حساب معدل DS أو متانة القوة. لتقليل الفاصل الزمني للخرائط لا يحدث فرقا كبيرا في شبكة حقيقية بل يزيد فقط من حمل وحدة المعالجة المركزية ونفقات النطاق الترددي على كل من CMTS و CM. لدمج المزيد من عناصر لجنة الاتصالات الفيدرالية في الولايات المتحدة يزيد من المصاريف العامة الأمريكية. فهناك دوما علاقة مفاضلة بين الإنتاجية والتعقيد والقوة والتكلفة.

إذا تم إستخدام التحكم في الدخول في الولايات المتحدة، فسوف يؤدي ذلك إلى عدم تسجيل بعض أجهزة المودم عند إستخدام التوزيع الإجمالي. على سبيل المثال، إذا كان الإجمالي في الولايات المتحدة هو 2.56 ميجابت في الثانية للاستخدام وتم تعيين الحد الأدنى للضمان على 128 ألف لفة في الدقيقة، سيتم السماح فقط ل 20 جهاز مودم بالتسجيل على هذا الرقم في الولايات المتحدة إذا تم تعيين التحكم في الدخول على 100 بالمائة.

# <span id="page-19-0"></span><u>القرار</u>

يجب أن تعرف الخرج الذي تتوقعه لتحديد سرعة بيانات المشتركين وأدائهم. بمجرد تحديد ما هو ممكن نظريا، يمكن تصميم الشبكة وإدارتها بعد ذلك لتلبية متطلبات نظام الكبلات المتغيرة ديناميكيا. ثم يتعين عليك مراقبة الحمل الفعلي لحركة المرور، لتحديد ما يتم نقله ومتى كانت هناك حاجة إلى سعة إضافية للتخفيف من المشكلات.

يمكن أن تكون الخدمة وعملية إدراك مدى التوفر فرص تمييز أساسية لصناعة الكبلات في حالة نشر الشبكات وإدارتها بشكل صحيح. بينما تقوم شركات الكبلات بالانتقال إلى خدمات متعددة، تقترب توقعات المشترك لسلامة الخدمات من النموذج الذي تم إنشاؤه بواسطة الخدمات الصوتية القديمة. ومع هذا التغيير، تحتاج شركات الكبلات إلى اعتماد نهج واستراتيجيات جديدة تضمن اتساق الشبكات مع هذا النموذج الجديد. وهناك توقعات ومتطلبات أعلى الآن من أننا صناعة إتصالات وليس مجرد مزودي ترفية.

على الرغم من أن 1.1 DOCSIS يحتوي على المواصفات التي تضمن مستويات الجودة للخدمات المتقدمة مثل VoIP، إلا أن القدرة على نشر الخدمات المتوافقة مع هذه المواصفات ستكون أمرا صعبا. ولهذا السبب، يلزم أن يكون لدى مشغلي الكبلات فهم شامل للقضايا. يجب وضع نهج شامل لاختيار مكونات النظام واستراتيجيات الشبكة لضمان الاستخدام الناجح لسلامة الخدمة الحقيقية.

يتمثل الهدف في تسجيل المزيد من المشتركين ولكن لا يعرض الخدمة للخطر بالنسبة للمشتركين الحاليين. إذا تم تقديم إتفاقيات مستوى الخدمة (SLAs (لضمان الحد الأدنى من سعة المعالجة لكل مشترك، فيجب توفير البنية الأساسية لدعم هذا الضمان. وتسعى هذه الصناعة أيضا إلى خدمة العملاء التجاريين وإضافة خدمات صوتية. ومع توجيه هذه الأسواق الجديدة وبناء الشبكات، فإن الأمر سوف يتطلب توجهات جديدة، مثل نظام إدارة التهيئة (CMTS( الأكثر كثافة الذي يحتوي على المزيد من المنافذ، ونظام إدارة التهيئة (CMTS (الموزع الذي يتميز بمسافة أبعد في الميدان، أو نظام ما بينهما (مثل إضافة baseF10 إلى منزلك).

وأيا كان ما يخبئه المستقبل، فمن المؤكد أن الشبكات سوف تصبح أكثر تعقيدا وأن التحديات الفنية سوف تتزايد. لن تتمكن صناعة الكبلات من مواجهة هذه التحديات إلا إذا اعتمدت بنى وبرامج دعم يمكنها توفير أعلى مستوى من تكامل الخدمة في الوقت المناسب.

## <span id="page-19-1"></span><u>معلومات ذات صلة</u>

- [أستكشاف أخطاء الأداء البطيء وإصلاحها في شبكات مودم الكبل](//www.cisco.com/en/US/tech/tk86/tk89/technologies_tech_note09186a00800b123c.shtml?referring_site=bodynav)
- [أستكشاف أخطاء أجهزة مودم كبل uBR وإصلاحها غير متوفرة عبر الإنترنت](//www.cisco.com/en/US/tech/tk86/tk89/technologies_tech_note09186a0080094eb1.shtml?referring_site=bodynav)
	- [تكوين ملفات تعريف تعديل الكبل على CMTS من Cisco](//www.cisco.com/en/US/tech/tk86/tk319/technologies_tech_note09186a00800a74b0.shtml?referring_site=bodynav)
	- [أستكشاف أخطاء الأداء البطيء وإصلاحها في شبكات مودم الكبل](//www.cisco.com/en/US/tech/tk86/tk89/technologies_tech_note09186a00800b123c.shtml?referring_site=bodynav)
		- [ما هو الحد الأقصى لعدد المستخدمين لكل CMTS؟](//www.cisco.com/en/US/tech/tk86/tk804/technologies_tech_note09186a00800a9702.shtml?referring_site=bodynav)
- [مركز برامج النطاق الترددي العريض/الكبل من Cisco](//www.cisco.com/tacpage/sw-center/sw-cable.shtml?referring_site=bodynav) )العملاء [المسجلون](//tools.cisco.com/RPF/register/register.do) فقط)
	- [كابل عريض النطاق](//www.cisco.com/web/psa/technologies/index.html?referring_site=bodynav)
	- [الدعم الفني Systems Cisco](//www.cisco.com/cisco/web/support/index.html?referring_site=bodynav)

ةمجرتلا هذه لوح

ةيل المادة الله من الناساب دنت ساب دنت مادينين تان تون تان ال ملابات أولان أعيمته من معت $\cup$  معدد عامل من من ميدين في عمرية أن على ميدين في المعامل م امك ققيقا الأفال المعان المعالم في الأقال في الأفاق التي توكير المالم الما Cisco يلخت .فرتحم مجرتم اهمدقي يتلا ةيفارتحالا ةمجرتلا عم لاحلا وه ىل| اًمئاد عوجرلاب يصوُتو تامجرتلl مذه ققد نع امتيلوئسم Systems ارامستناء انالانهاني إنهاني للسابلة طربة متوقيا.